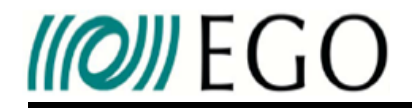

## Part 1: FFT simulation of the back scattering by baffles Based on work by Antonino CHIUMMO

# Part 2: Modeling of full aLIGO using FOG

Richard DAY

European Gravitational Observatory

03 May 2013 LIGO Seminar, Caltech

I am developing a GW interferometer simulator called FOG :

Fast Fourier Transform Optical Simulation of Gravitational Wave Interferometers

I have spent 3 weeks at Caltech working with Hiro the author of SIS

There were a number of goals for this visit:

- Cross-check simulation results between FOG and SIS.
- Compare notes on methods used.
- Develop in FOG configurations of power recycled and dual recycled interferometers for aLigo.
- Start looking at results of simulations with real aLigo mirror maps

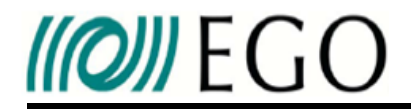

## Part 1: FFT simulation of the back scattering by baffles Based on work by Antonino CHIUMMO References: VIR-0188A-12, VIR-0272A-12, VIR-0055A-13, VIR-0137A-13

# Part 2: Modeling of full aLIGO using FOG

### Richard DAY

European Gravitational Observatory

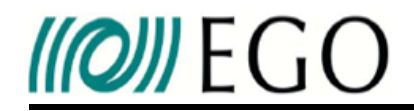

- Reminder of different sources of backscattering.
- Reminder of coupling mechanism
- Step by step process to use FFT in backscatter calculation for one case.
- Discuss simulation results and compare with LIGO model.

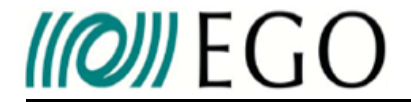

#### **Problem**

## Already described well by Hiro

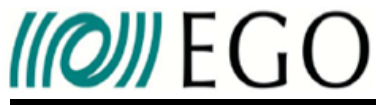

#### **Problem**

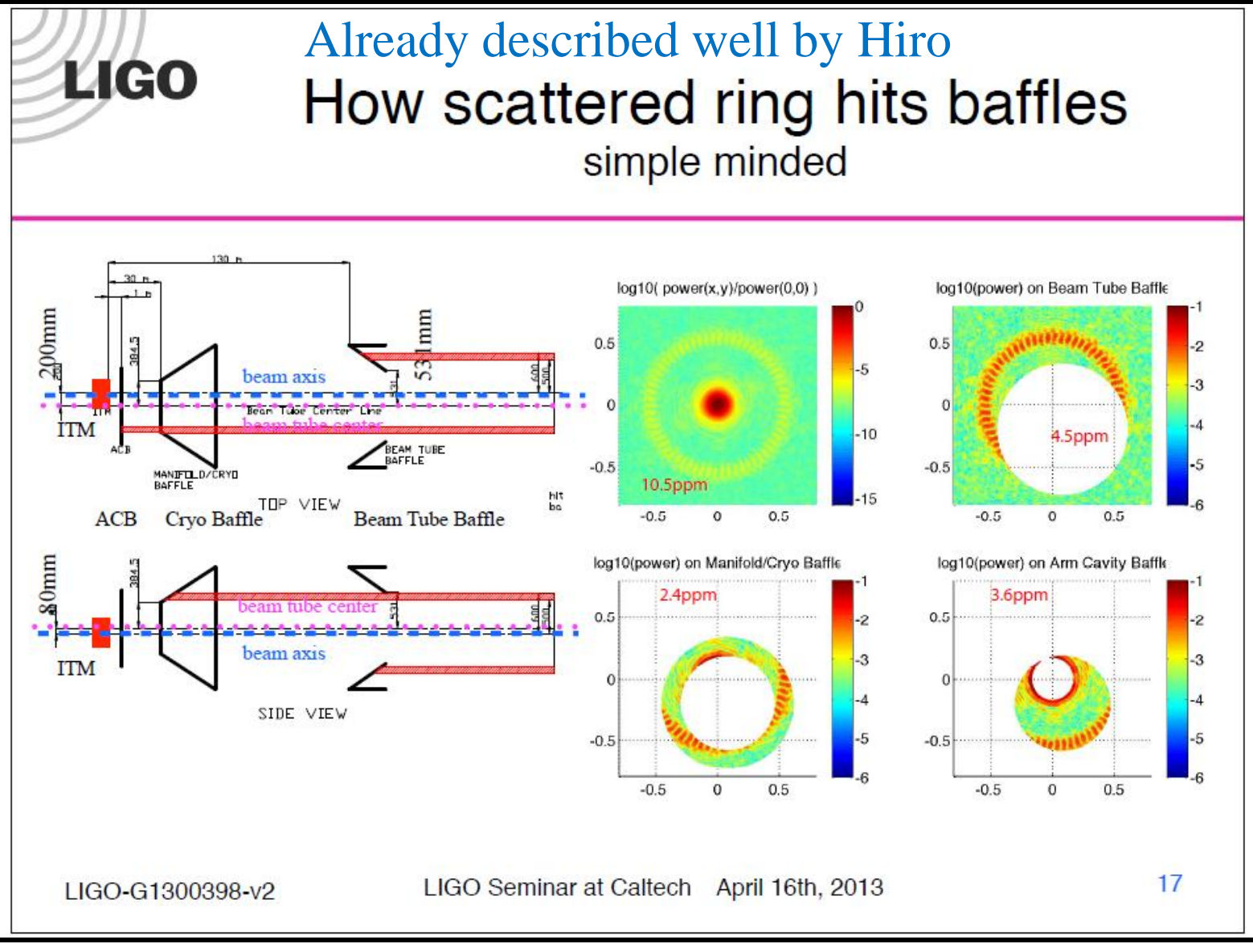

03 May 2013 LIGO Seminar, Caltech G1300532 6

G1300532

# **IIIOII** EGO

#### **Problem**

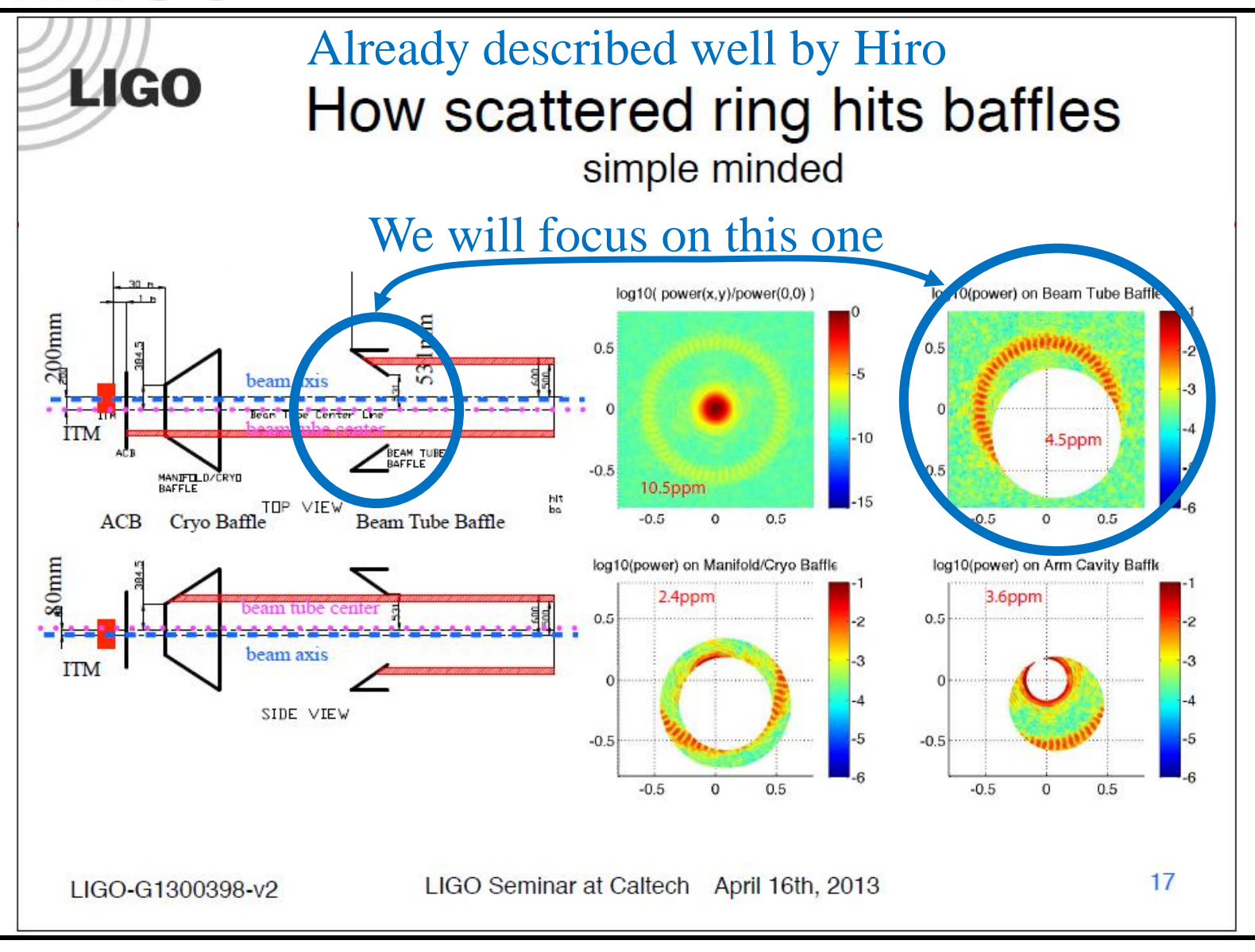

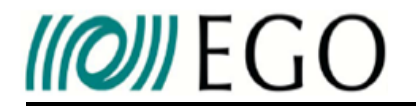

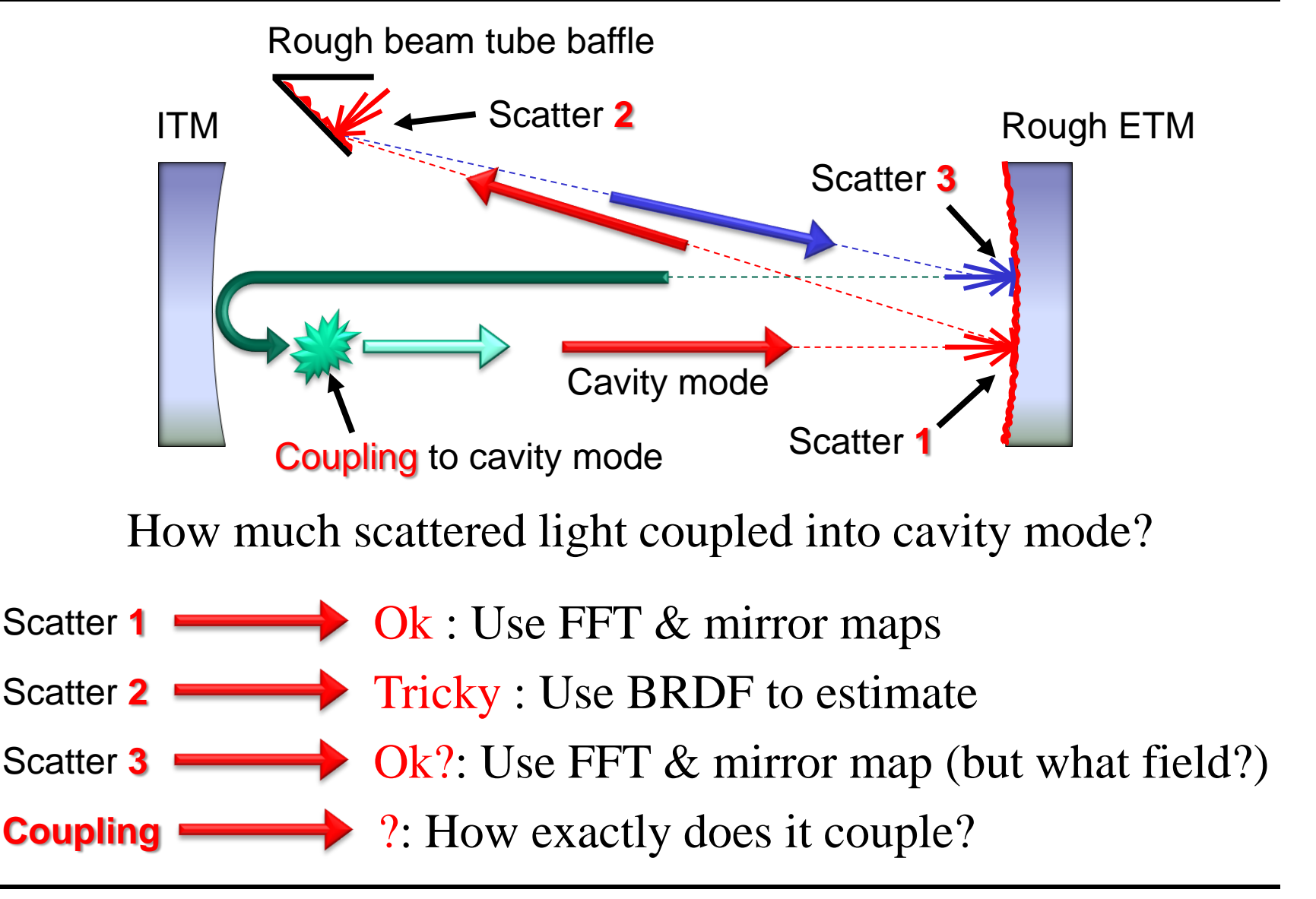

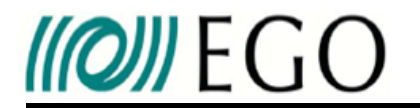

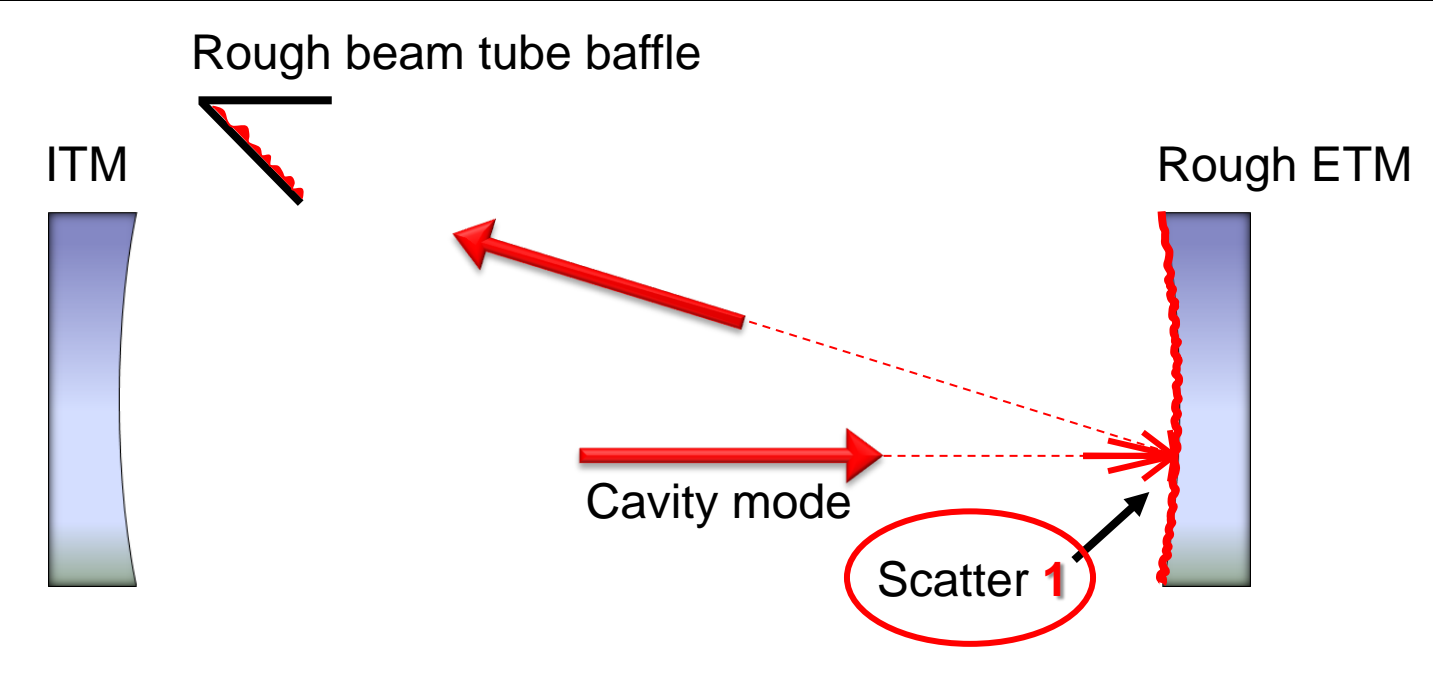

- Use FFT to find cavity field of FP using real ETM map
- Reflect cavity field off rough ETM and propagate to ITM

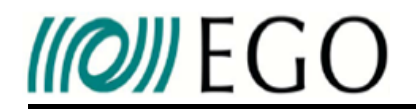

We observe the amplitude distribution at the ITM Results agree well with SIS simulation by Hiro

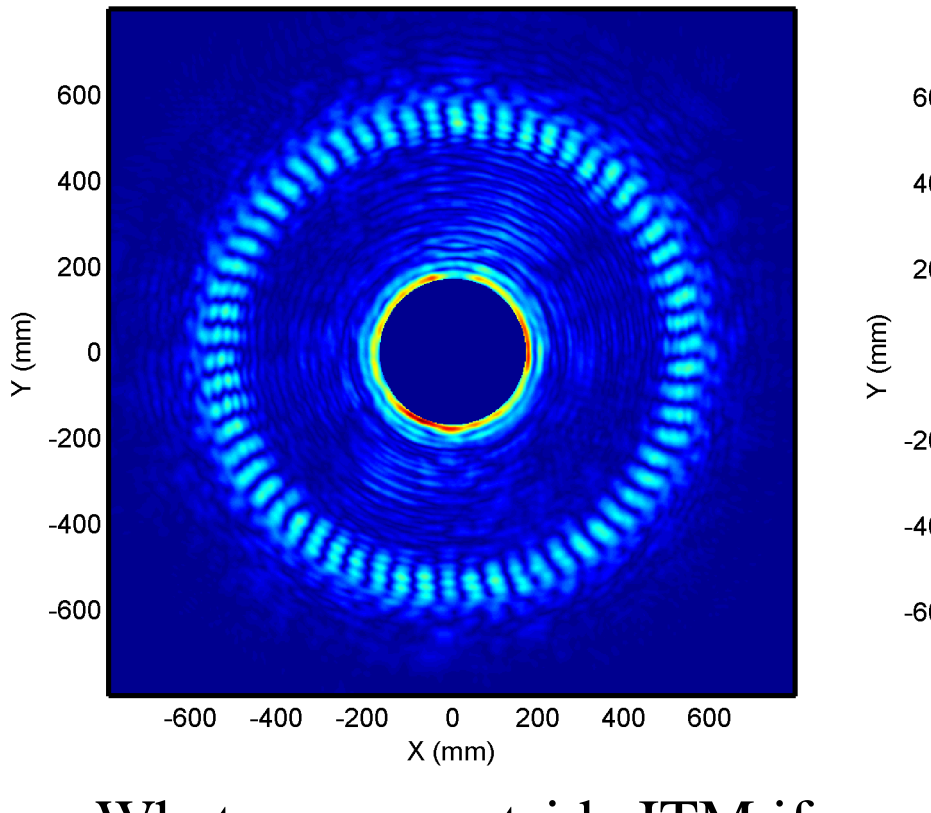

What we see outside ITM if no baffles are clipping

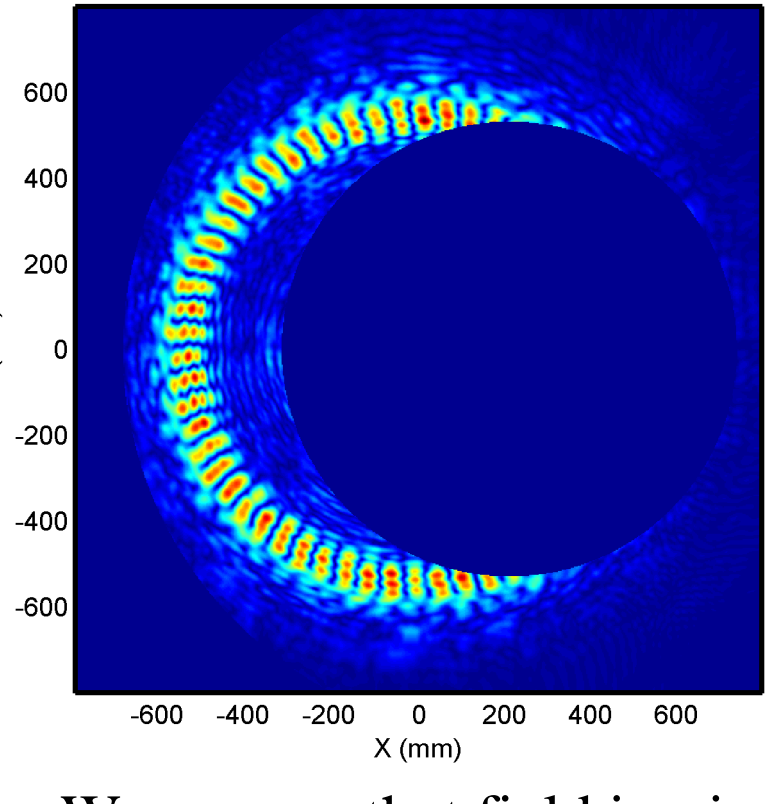

## We assume that field impinges beam tube baffle like this

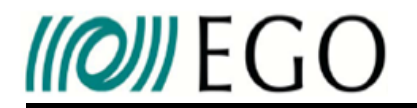

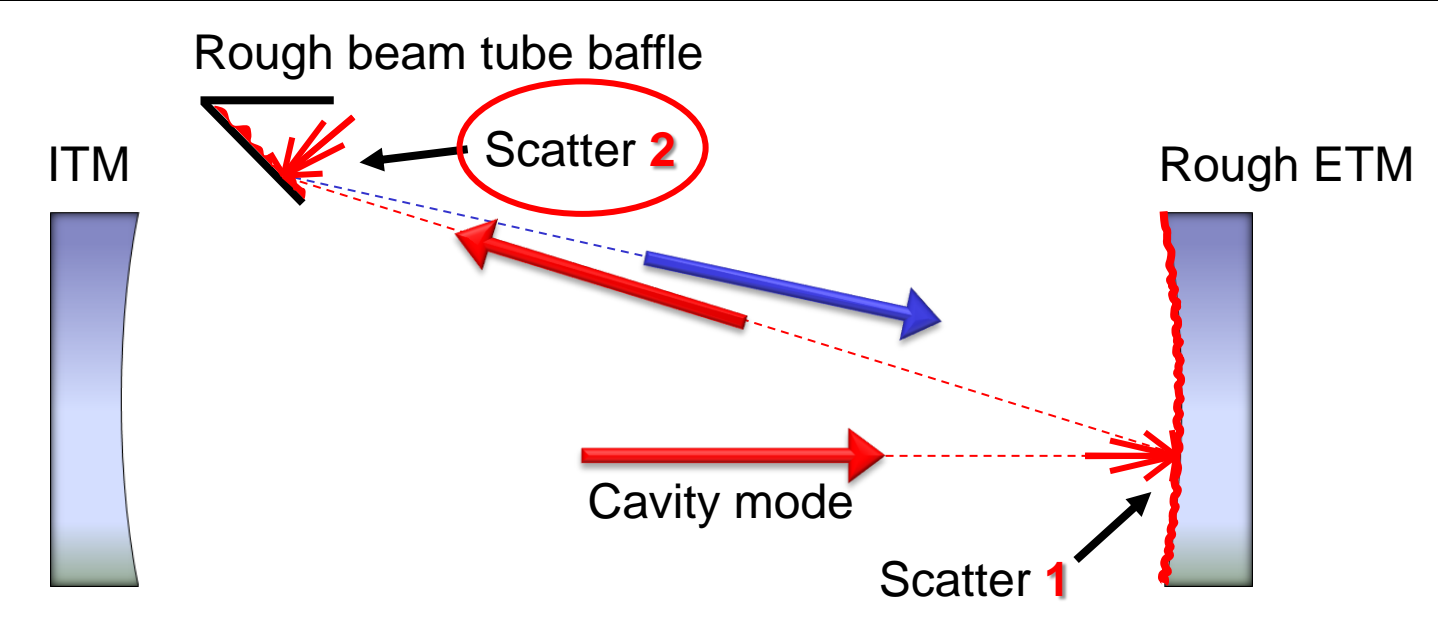

Trickier: baffle at 55 degrees angle of incidence

 $\rightarrow$  Cannot use random map and FFT in conventional manner

But we do have BRDF that tells us how much power will be sent back to ETM

 $\rightarrow$  We try to build a "mirror" map that imitates baffle backscatter

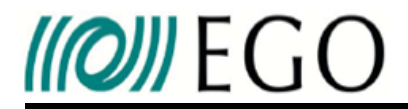

Finding "effective" baffle map which scatters according to known BRDF of baffle.

 $\mathbf{1}$ 

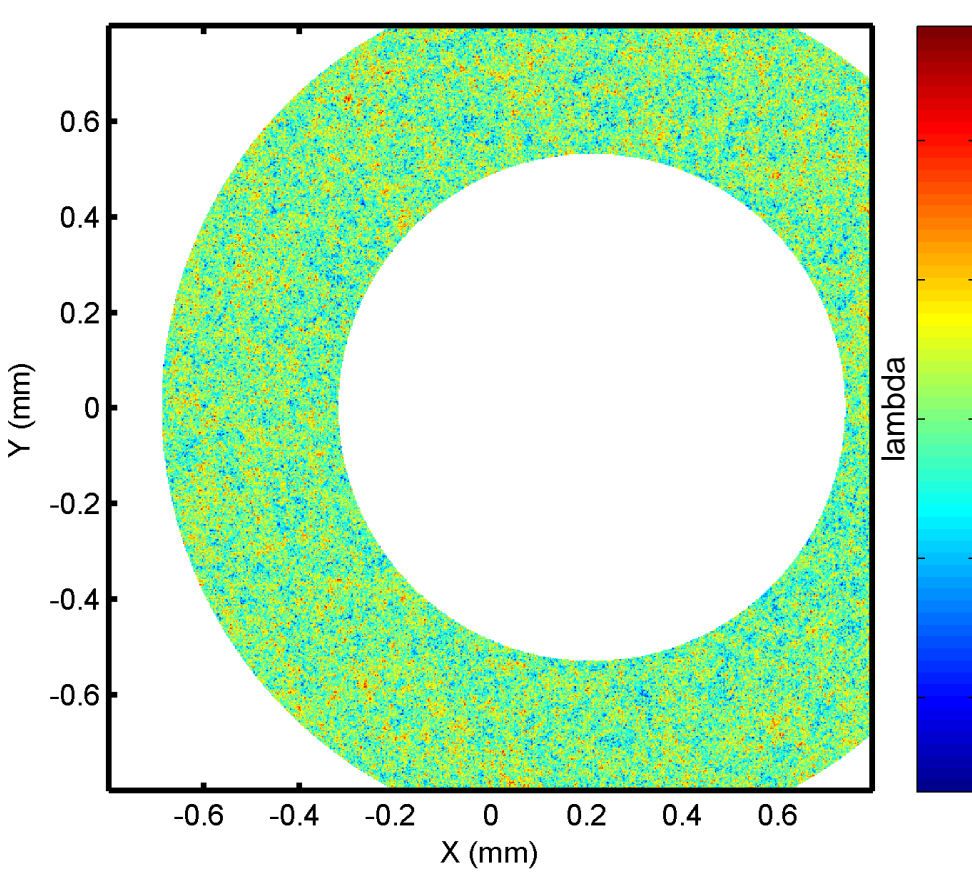

1) Generate random map from "white"  $PSD \rightarrow$  lambertian diffuser

2) Make map into baffle shape  $0.5$ 

3) Scale so that rms  $>\lambda/\pi$ 

 $\rightarrow$  specular reflection "scrambled"  $\Omega$ 

4) Adjust reflectivity such that fraction  $-0.5$ of power scattered off baffle and, after propagation, hitting ETM is same as <sup>-1</sup> BRDF calculation  $\rightarrow$  BRDF = 0.2 sr<sup>-1</sup>

• Reflect scatter 1 field off rough baffle and propagate to ETM

## **Warning !**

Throughout this study I have used a BRDF of  $0.2 \text{ sr}^{-1}$ 

This is an error on my part.

The BRDF should be  $0.02$  sr<sup>-1</sup>

The reader should therefore divide all final coupling factors by 10 in order to have a fair evaluation of coupling in aLigo

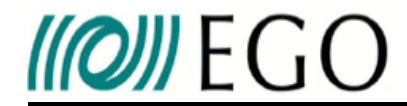

At the ETM we get a rather finely structured speckle pattern

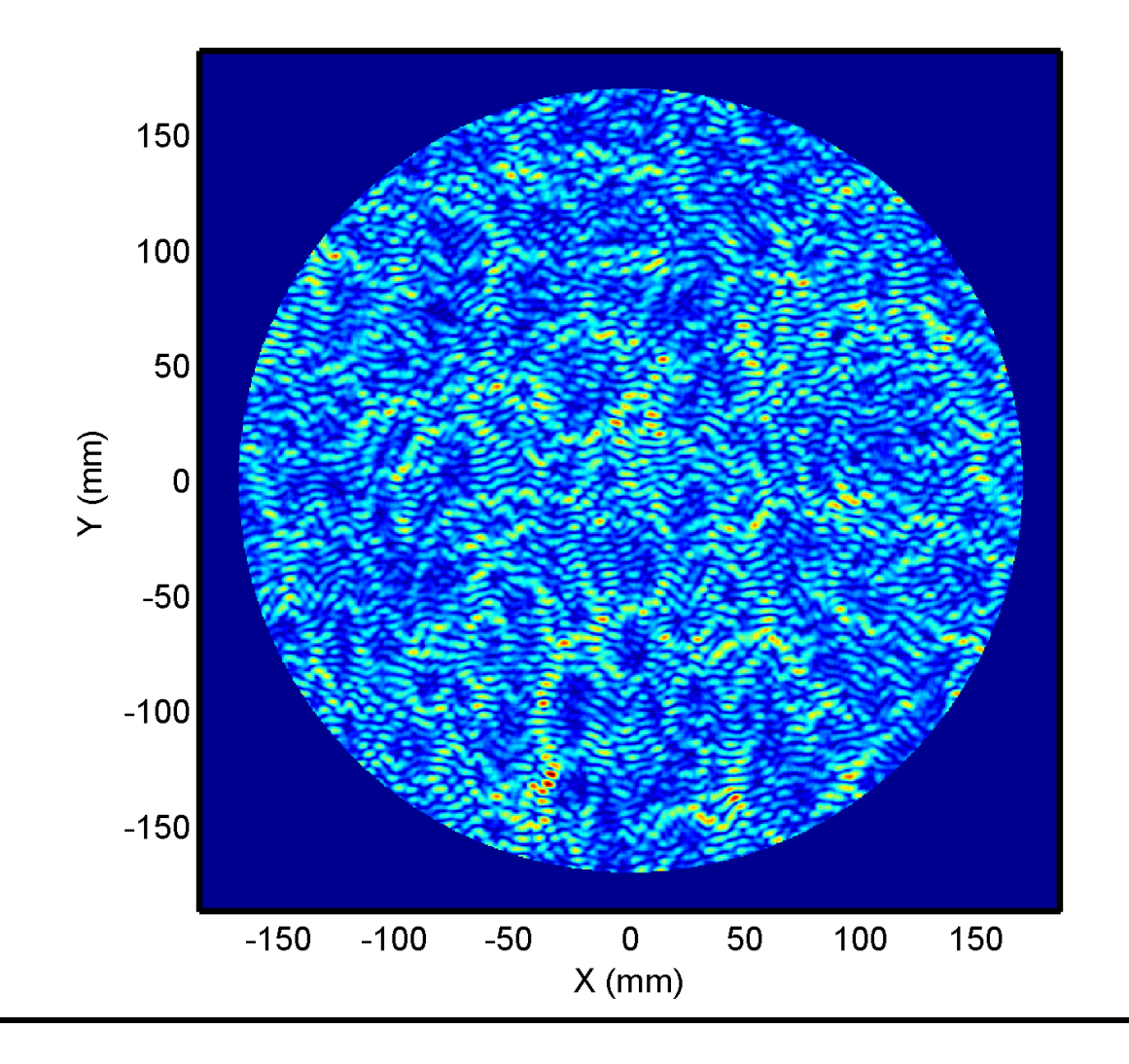

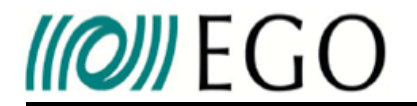

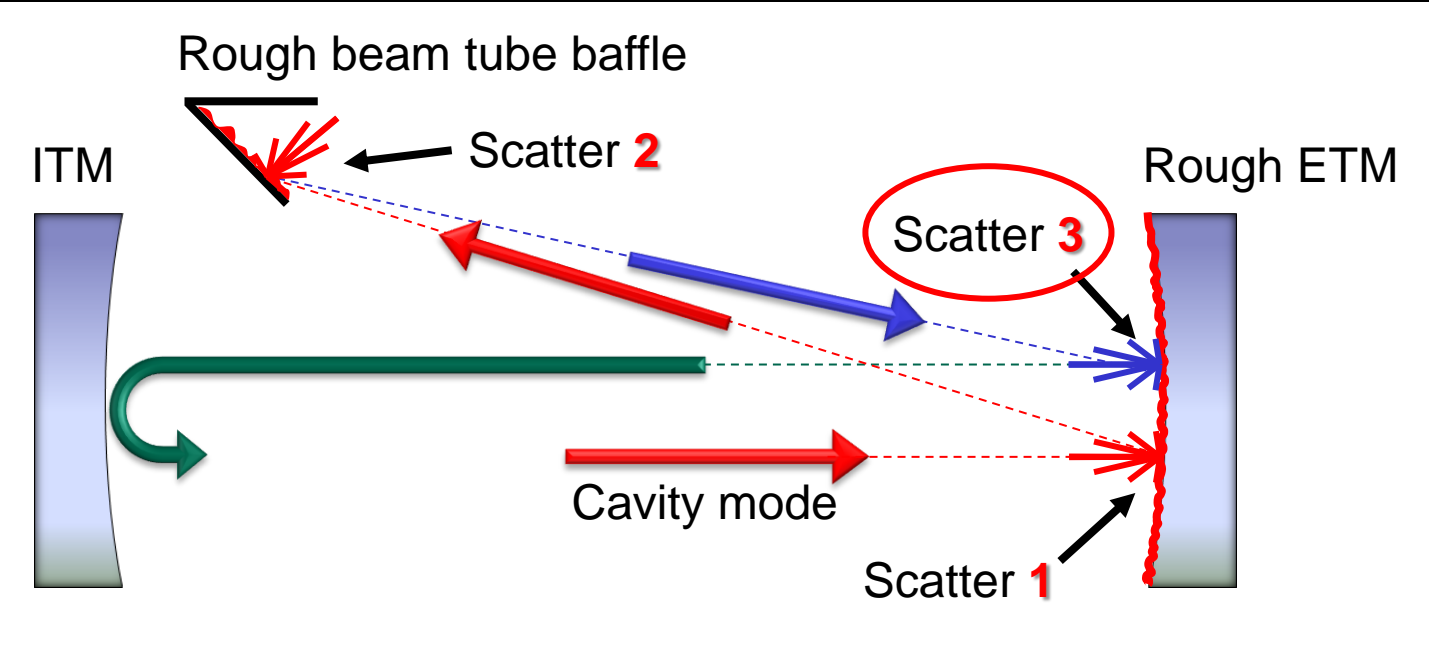

## Almost there!

• Reflect scatter 2 field off rough ETM and propagate to ITM

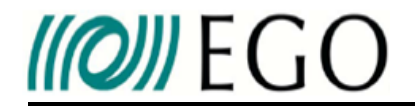

**Third Step: Scatter 3**

## Scatter 3 field at ITM

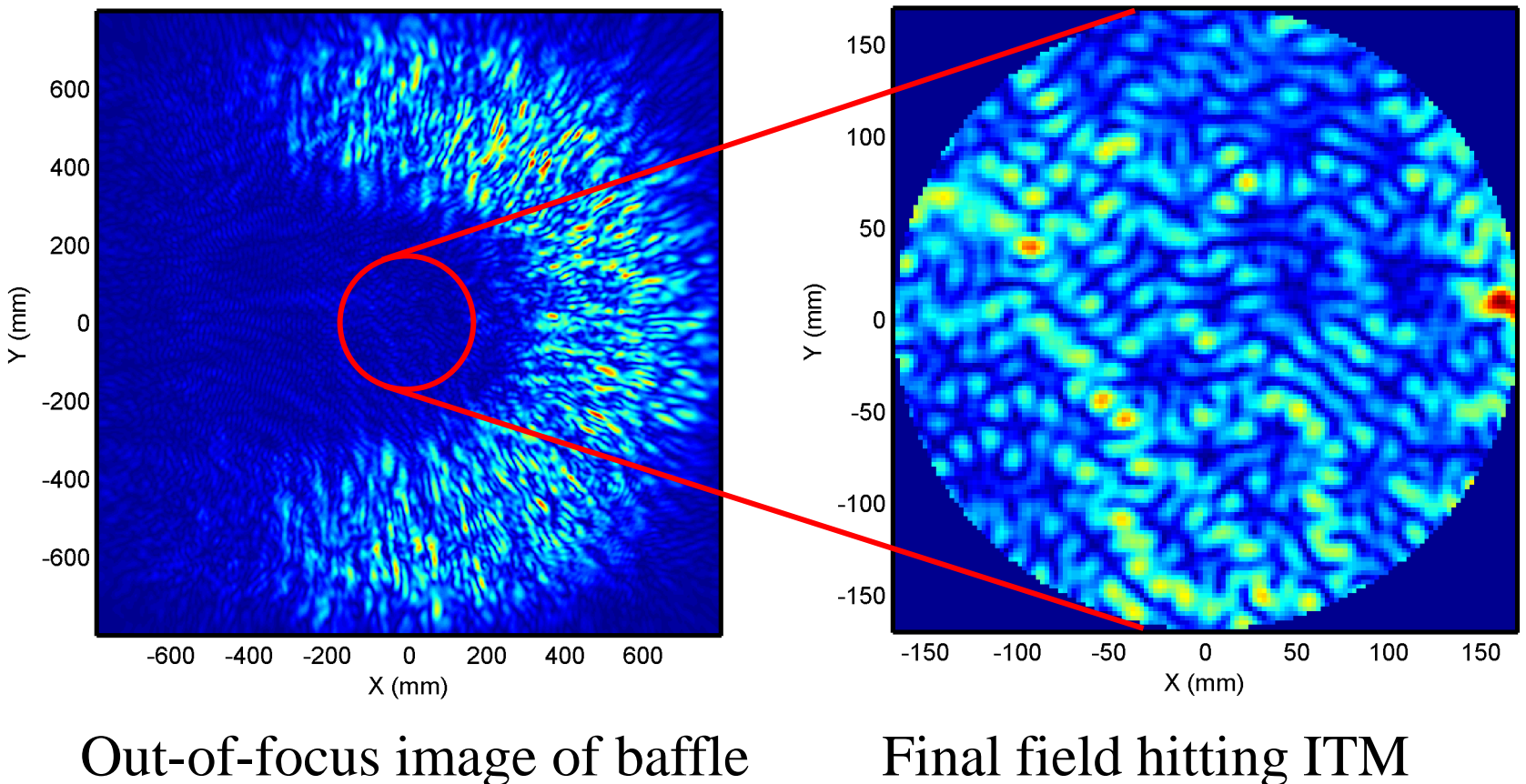

due to ETM "imaging lens"

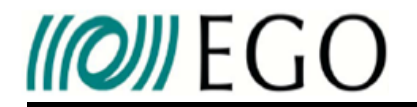

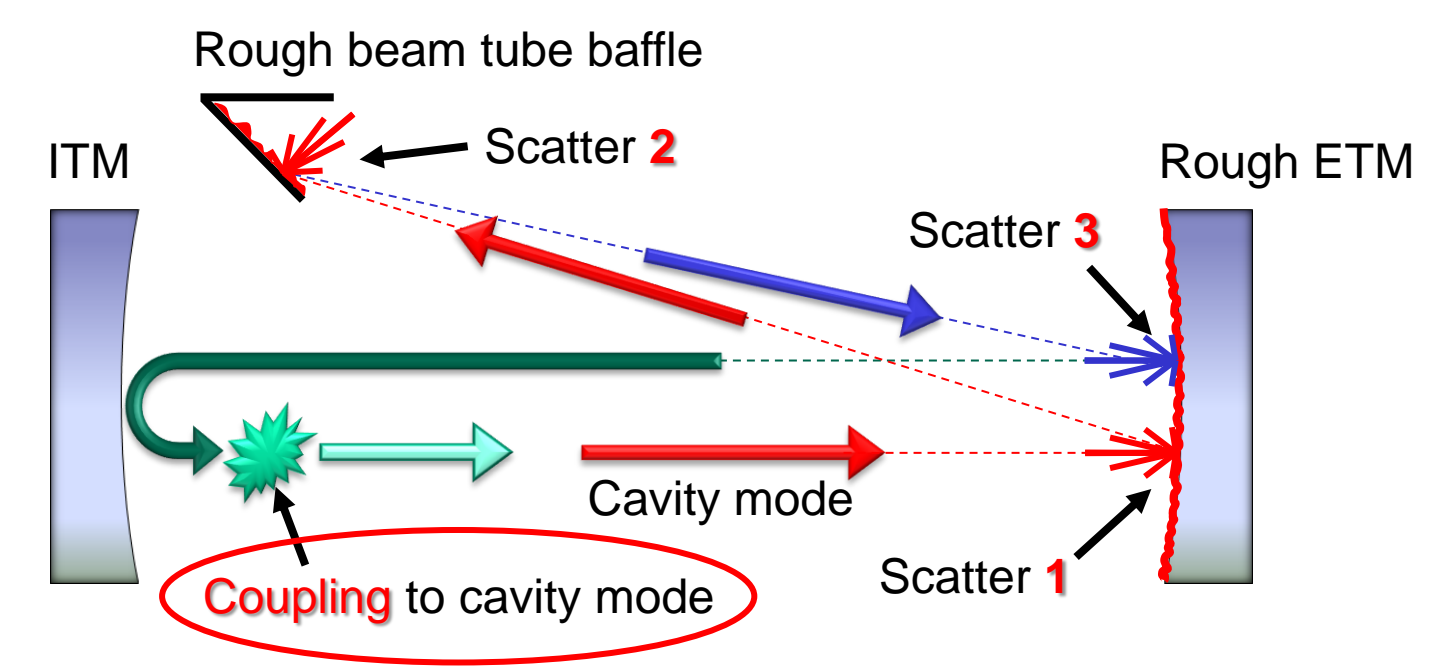

Finally reflect scatter 3 field off ITM and find Coupling to cavity mode

Two methods considered:

Maybe good enough: Find directly component of field in the cavity mode.

Slow but "sure": Use field as if the external source, and find component of converged field in the cavity mode.

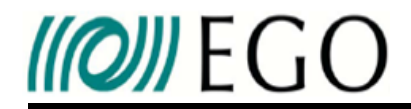

We need to find  $\delta I_{mb} \rightarrow$  Power scattered into cavity mode.

**Maybe good enough:**

$$
\delta I_{mb} = \frac{\left| \int E_c^* E_s dx dy \right|^2}{\left| \int |E_c|^2 dx dy} \qquad E_s \to \text{ Scatter field}
$$

$$
E_c \to \text{ Cavity field}
$$

**Slow but "sure":**

Find steady state cavity field  $E_{\text{sst}}$  using  $E_{\text{s}}$  as source

$$
\delta I_{mb} = \frac{T}{G} \frac{\left| \int E_c^* E_{sst} dx dy \right|^2}{\left| \int E_c \right|^2 dx dy} \qquad \qquad T \to \text{ITM transmission}
$$
\n
$$
G \to \text{Cavity gain}
$$

*G T* is needed to factor out "amplification" of field

And we're done ! Now let's see the LIGO approach ...

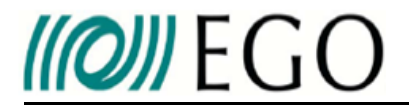

$$
\frac{\delta I_{mb}}{I_{mb}} = \frac{\lambda^2}{r^2} \left(\frac{dP}{d\Omega_{ms}}\right)^2 \frac{dP}{d\Omega_{bs}} \delta\Omega_{ms}
$$

#### Calculate for usual aLigo parameters and BRDF =  $0.2$  sr<sup>1</sup>

$$
\frac{\delta I_{mb}}{I_{mb}} = \frac{\lambda^2}{r^2} \left(\frac{dP}{d\Omega_{ms}}\right)^2 \frac{dP}{d\Omega_{bs}} \delta\Omega_{ms} = 1.58 \times 10^{-23}
$$

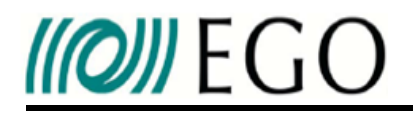

Carry out 10 simulations. Each using a different random baffle map

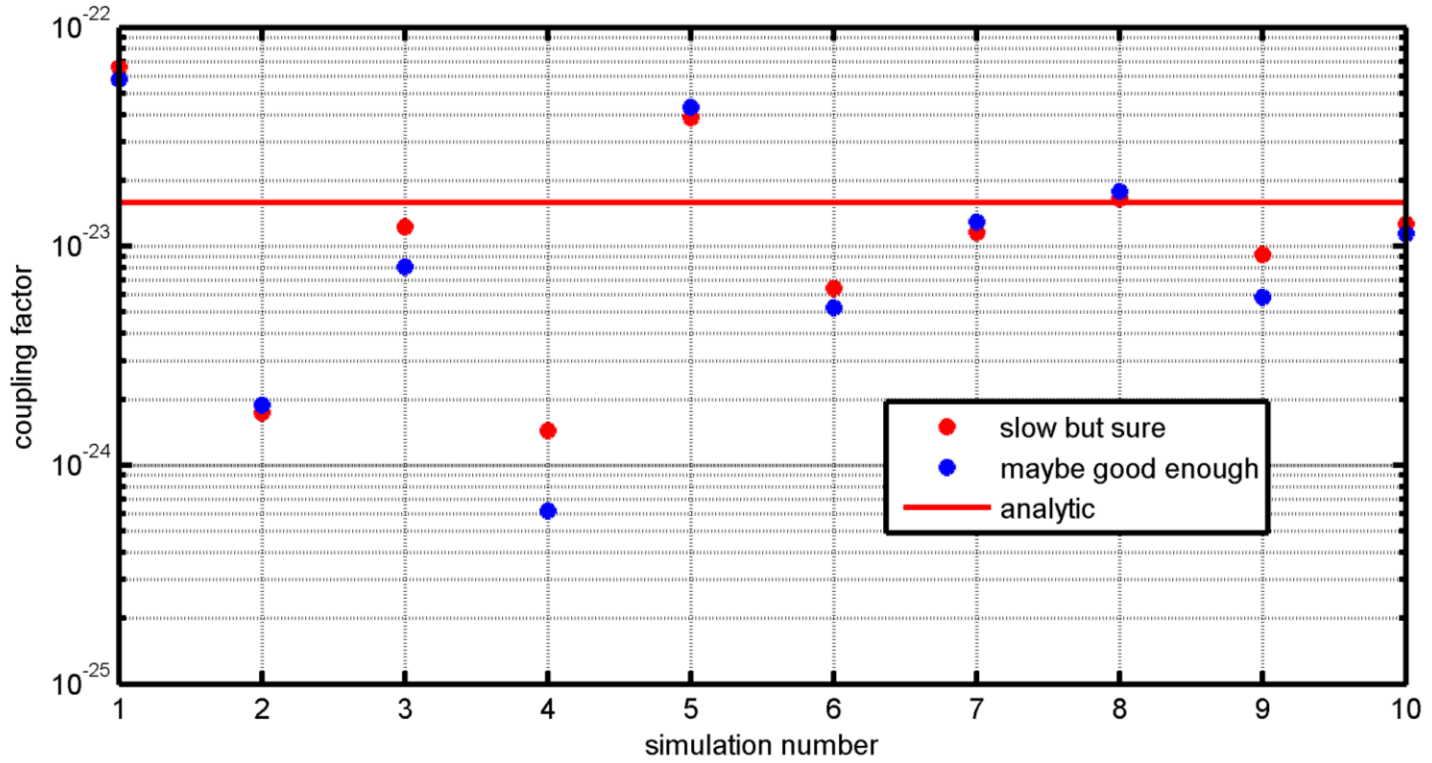

- Results in same ball park as analytic result.
- Large dispersion in results.
- Both coupling methods give similar results
	- $\rightarrow$  use "maybe good enough" method from now on (much faster)

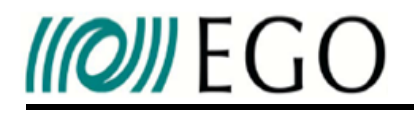

Carry out 10000 simulations. Each using a different random baffle map

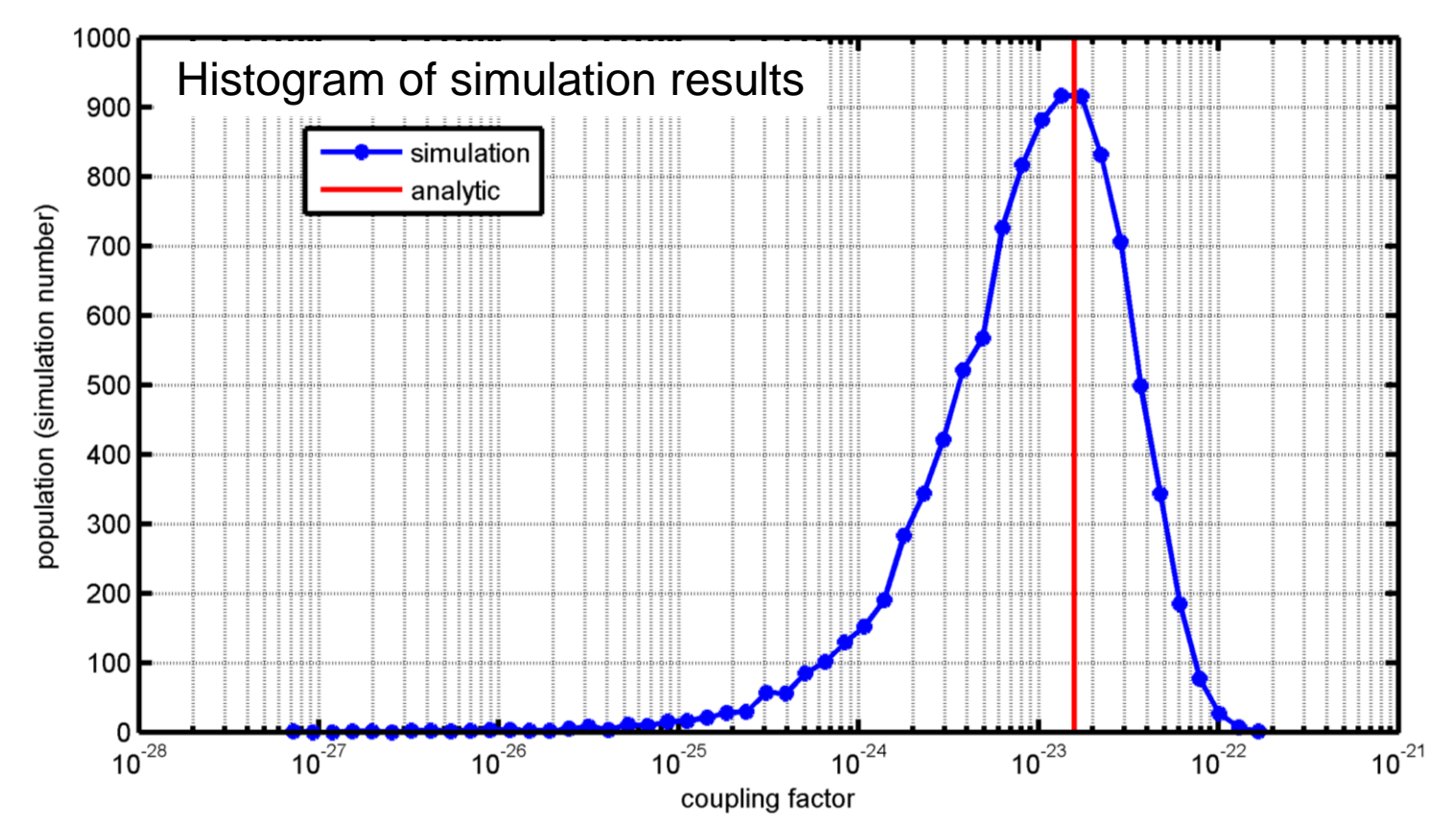

Analytic result corresponds to most probable coupling factor.

Distribution over orders of magnitude for just one single BRDF

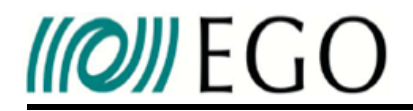

Another way to look at data: population below a given coupling factor

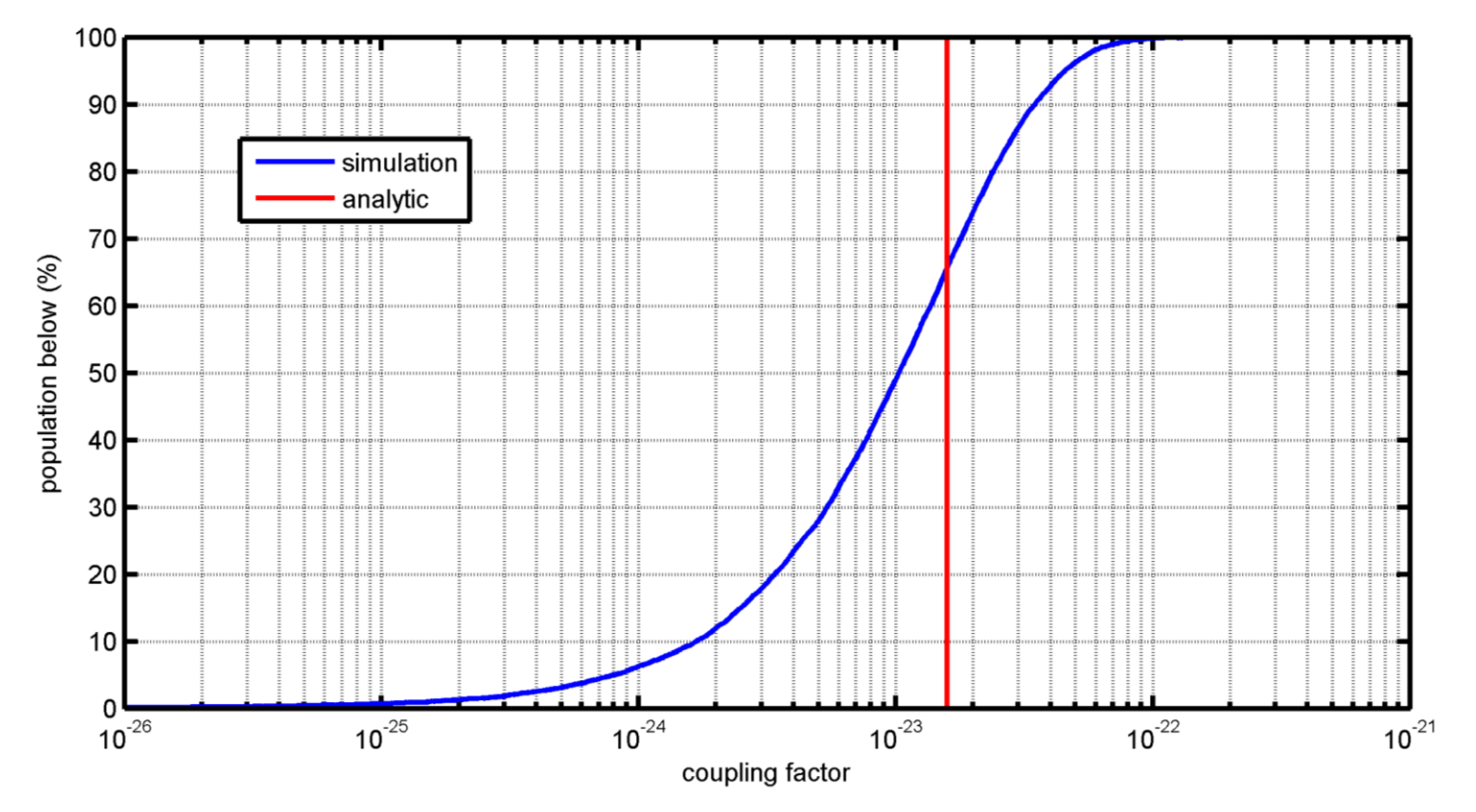

65% chance that baffle with BRDF = 0.2 sr<sup>-1</sup> has coupling factor lower than  $1.58\times10^{-23}$ 

99% chance that coupling factor lower than  $7 \times 10^{-23} \rightarrow$  better upper limit ?

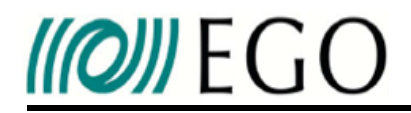

- We presented a novel approach for the FFT simulation of backscatter coupling from tilted baffles.
- The results show good agreement with the analytic calculations.
- For any given BRDF we may expect a dispersion in coupling factor that varies by orders of magnitude.
- The simulations indicate that  $7 \times 10^{-23}$  is a suitable upper limit.
- The approach presented here may be applied to all wide angle scattering needs; baffles, steering mirrors, off-axis RC mirrors etc…

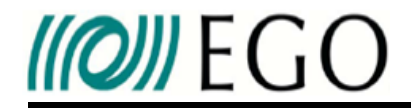

## Part 1: FFT simulation of the back scattering by baffles Based on work by Antonino CHIUMMO

# Part 2: Modeling of full aLIGO using FOG

Richard DAY

European Gravitational Observatory

# **IIIOII** EGO

FOG was conceived when polishing requirements were needed for the Advanced Virgo (AdV) IMC

It is a Matlab code that was inspired by Oscar and DarkF

It was later used intensively during the design phase of AdV

In its current state, its most interesting features are:

• Optimized accelerated convergence algorithms making it relatively fast despite it running in Matlab

• Handles seamlessly the infamous problem of aliasing known so well in FFT simulators.

• Capable of running full interferometer configurations

FOG was designed for Virgo; Adaptive grid size method for handling big and small beams had never been implemented.

 $\rightarrow$  This was a challenge for such a short visit. But now we have something that works.

A few minor errors found (in FOG). Now all results agree within about 1%

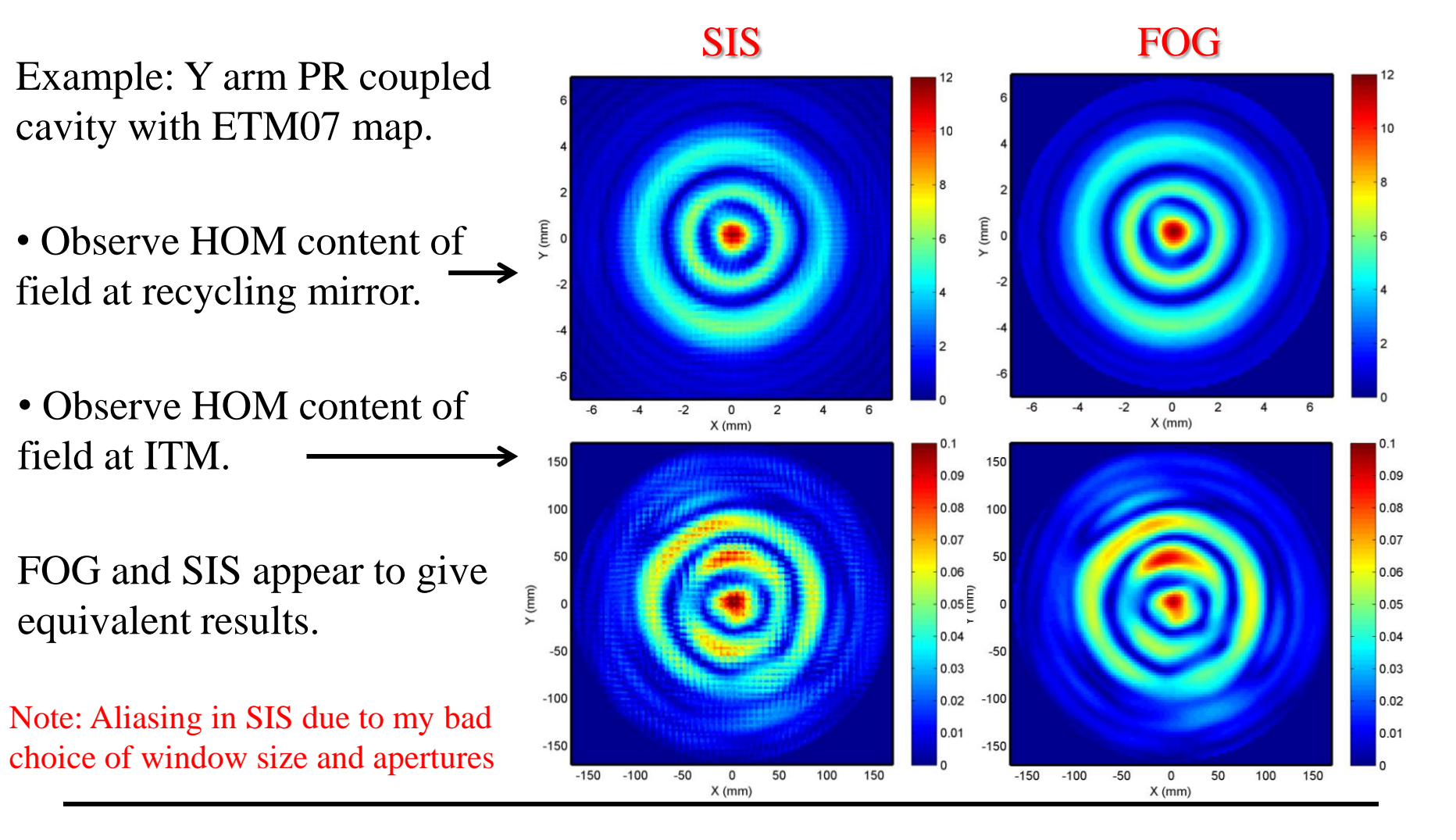

**IIIOJI** EGO

03 May 2013 LIGO Seminar, Caltech G1300532 27

G1300532

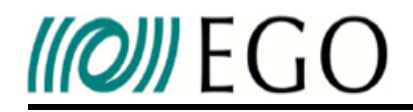

From here on, Preliminary. No analysis. No warranty

**With BS02 measured reflection & transmission maps**

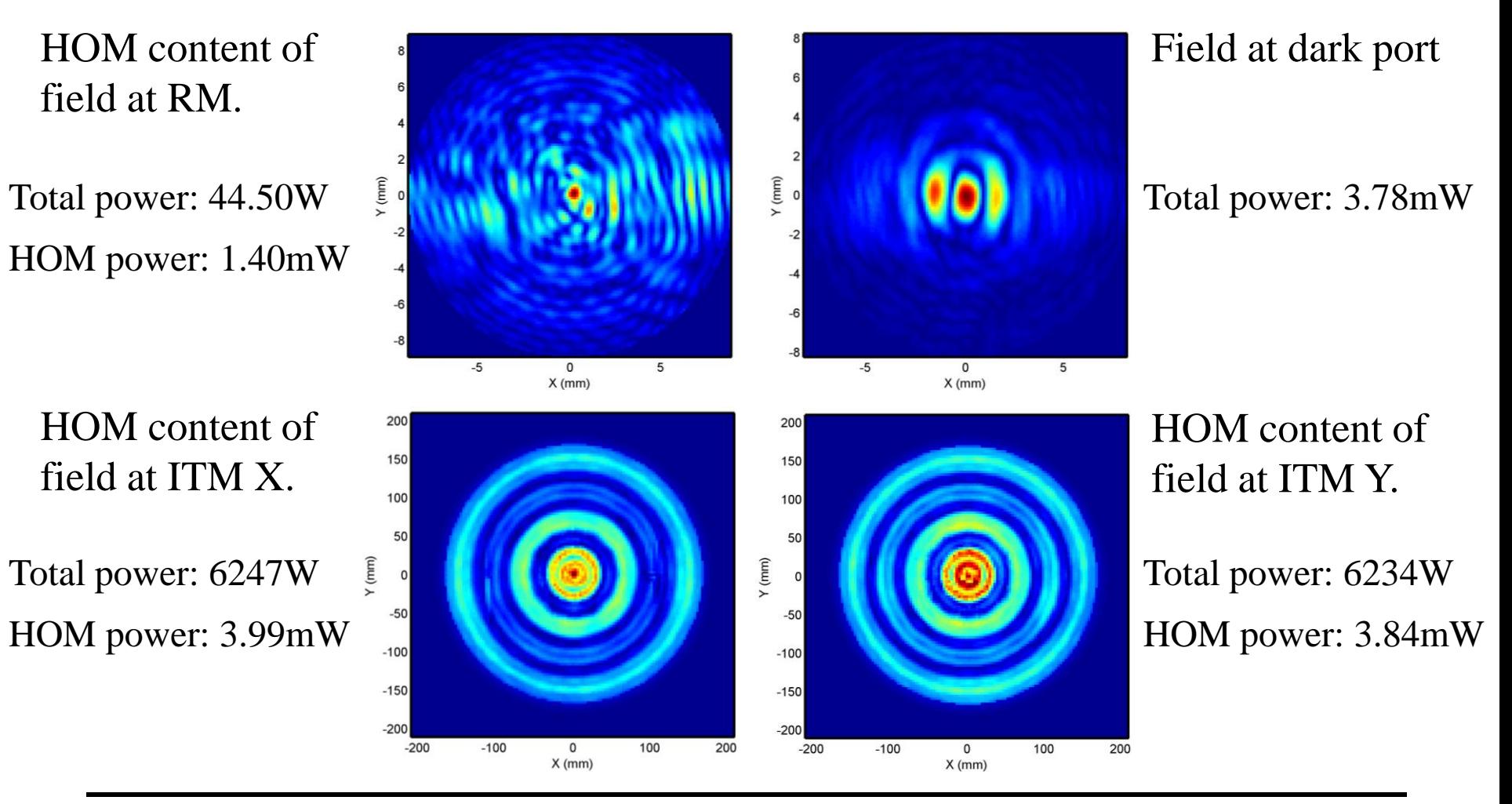

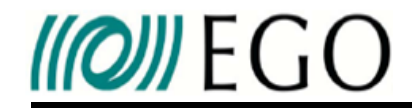

#### **ETM07 on X arm. ETM09 on Y arm (No BS map)**

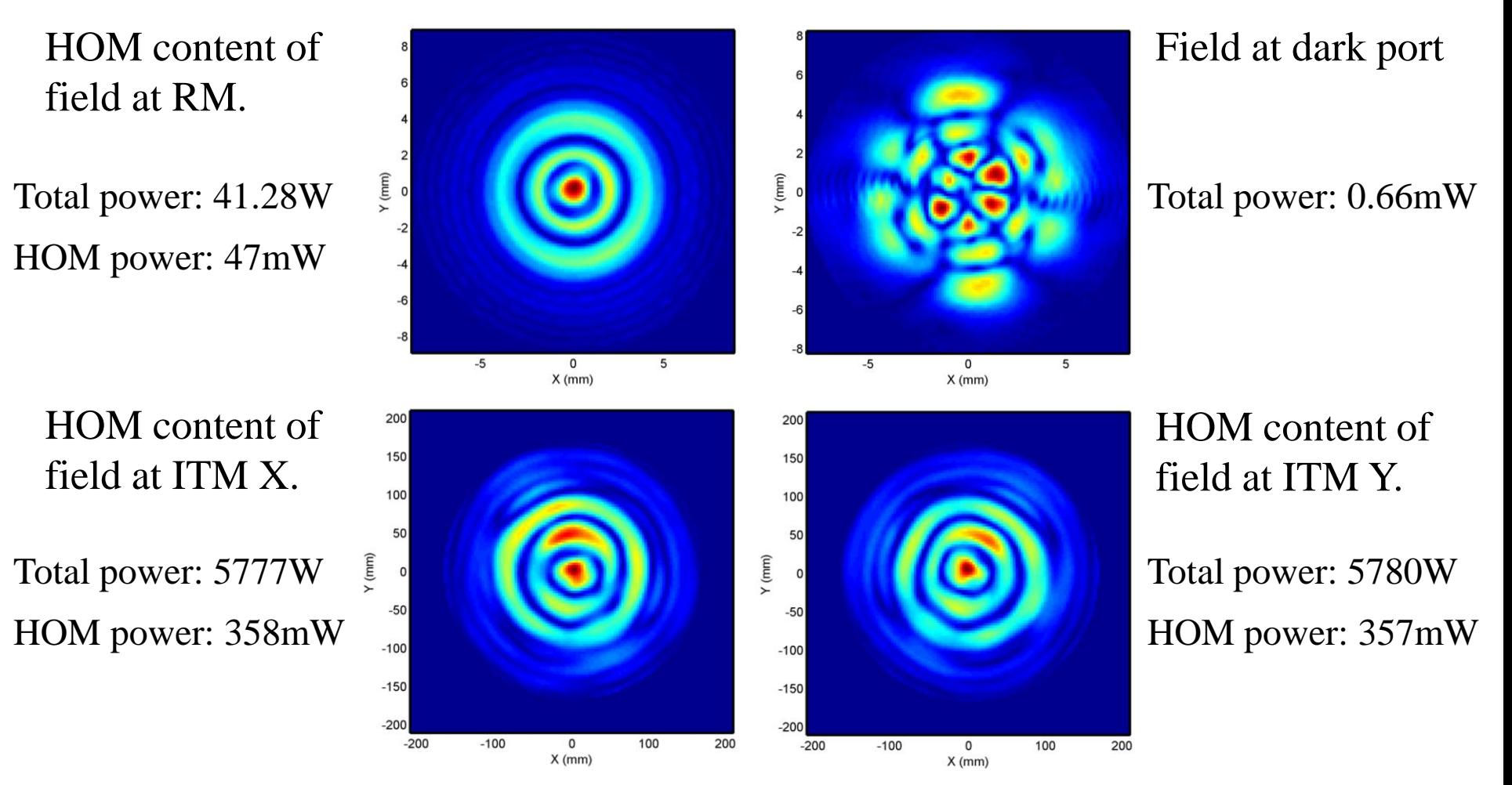

- Cross-check simulation results between FOG and SIS.  $\rightarrow$  After minor corrections (in FOG) they agree well.
- Developed different optical configurations for aLigo up to the full dual recycled interferometer. Run time is of the order of a few minutes.
- Initial simulations yield interesting results, but they have not yet been analyzed.
- Unfortunately time ran out before user interface could be completed.
	- $\rightarrow$  Hiro has a copy of the code which is functional for an "expert user".
	- $\rightarrow$  I will continue on the user interface (rain check at Elba).
- My short stay at Caltech was both challenging and inspiring.
- $\rightarrow$  I thank those who made this visit possible.
- $\rightarrow$  And most especially, thank you to Hiro for making my visit so enjoyable.

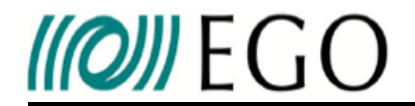

### **Thank you !**

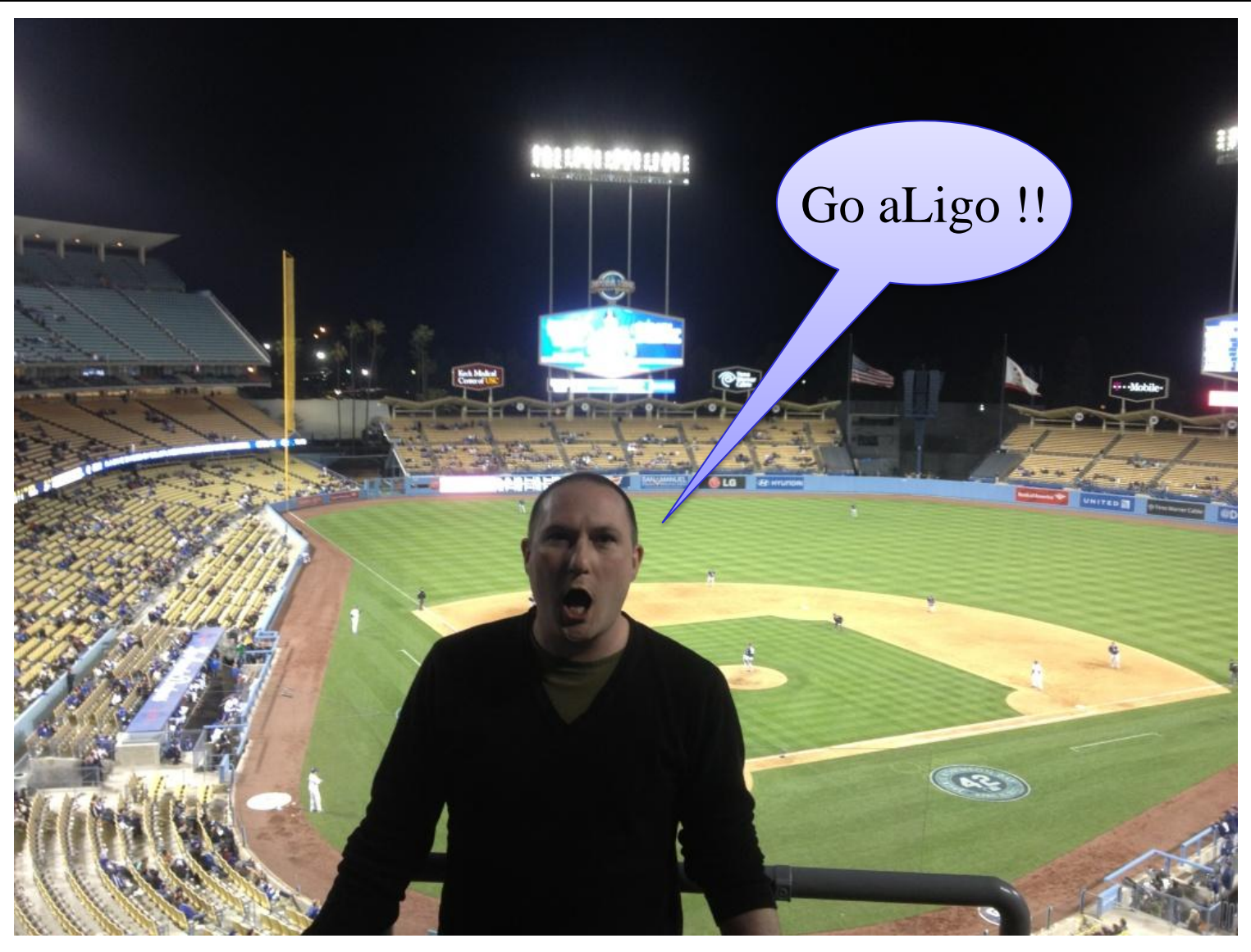

03 May 2013 **LIGO Seminar, Caltech** G1300532 31

G1300532